# **CONTAINING THE OS**

**WHAT'S LEFT?**

Vincent Batts @vbatts

\$> finger \$(whoami) **Login:** vbatts **Name:** Vincent Batts **Directory:** /home/vbatts **Shell:** /bin/bash Such mail. **Plan:** OHMAN  $$> id -Gn$ 

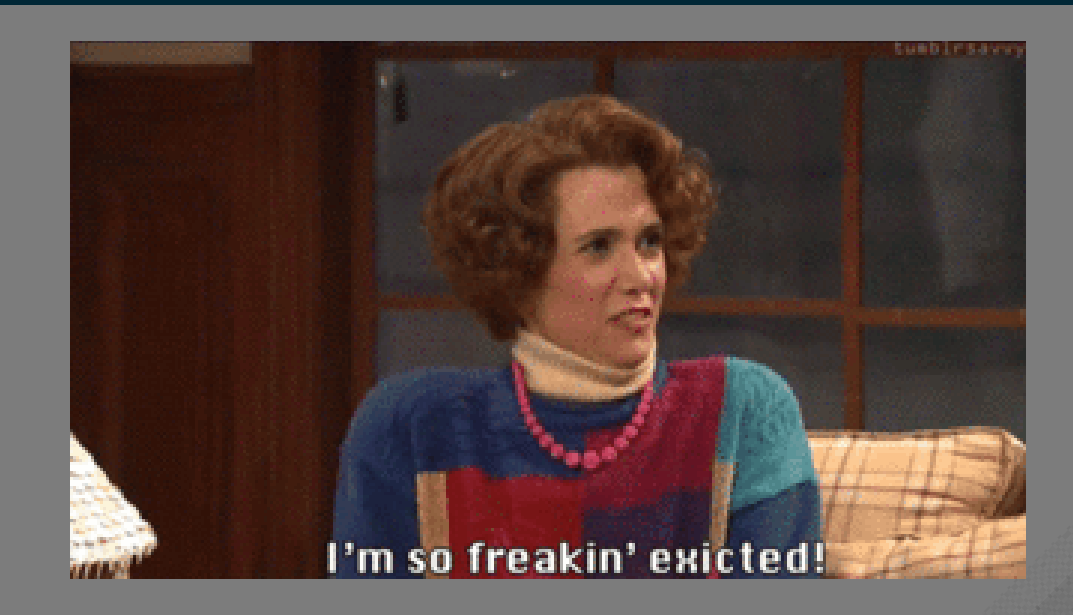

devel opencontainers docker appc redhat golang slackware

### CONTAINERS

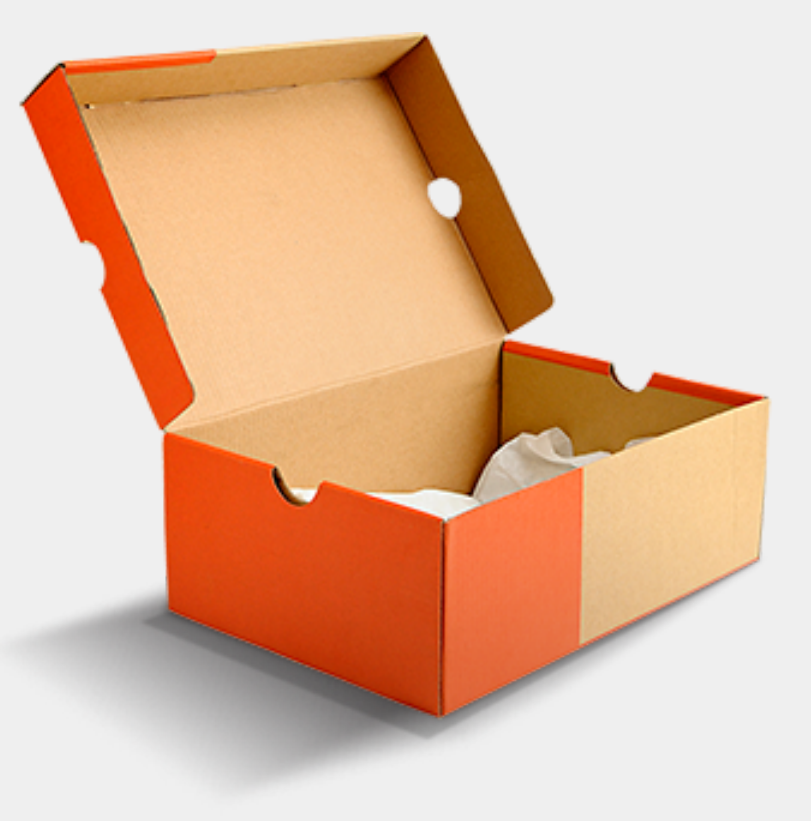

(Cite: the [internet\)](https://s3.amazonaws.com/static.samaritanspurse.org/occ/images/2015-occ-how-to-pack/shoebox_empty.png)

### CONTAINERS

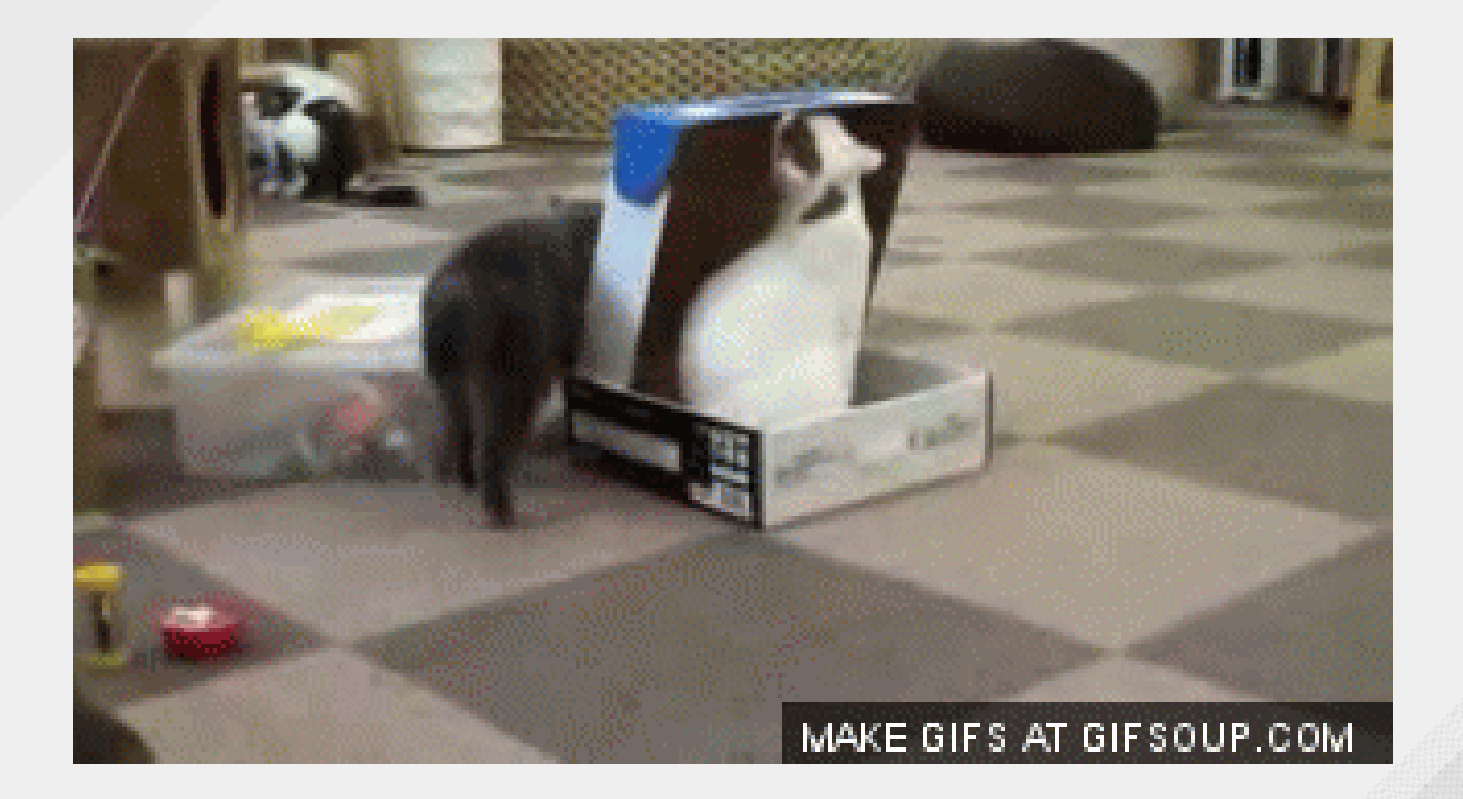

(Cite: The [Internet\)](http://i.imgur.com/ijajqjg.gif)

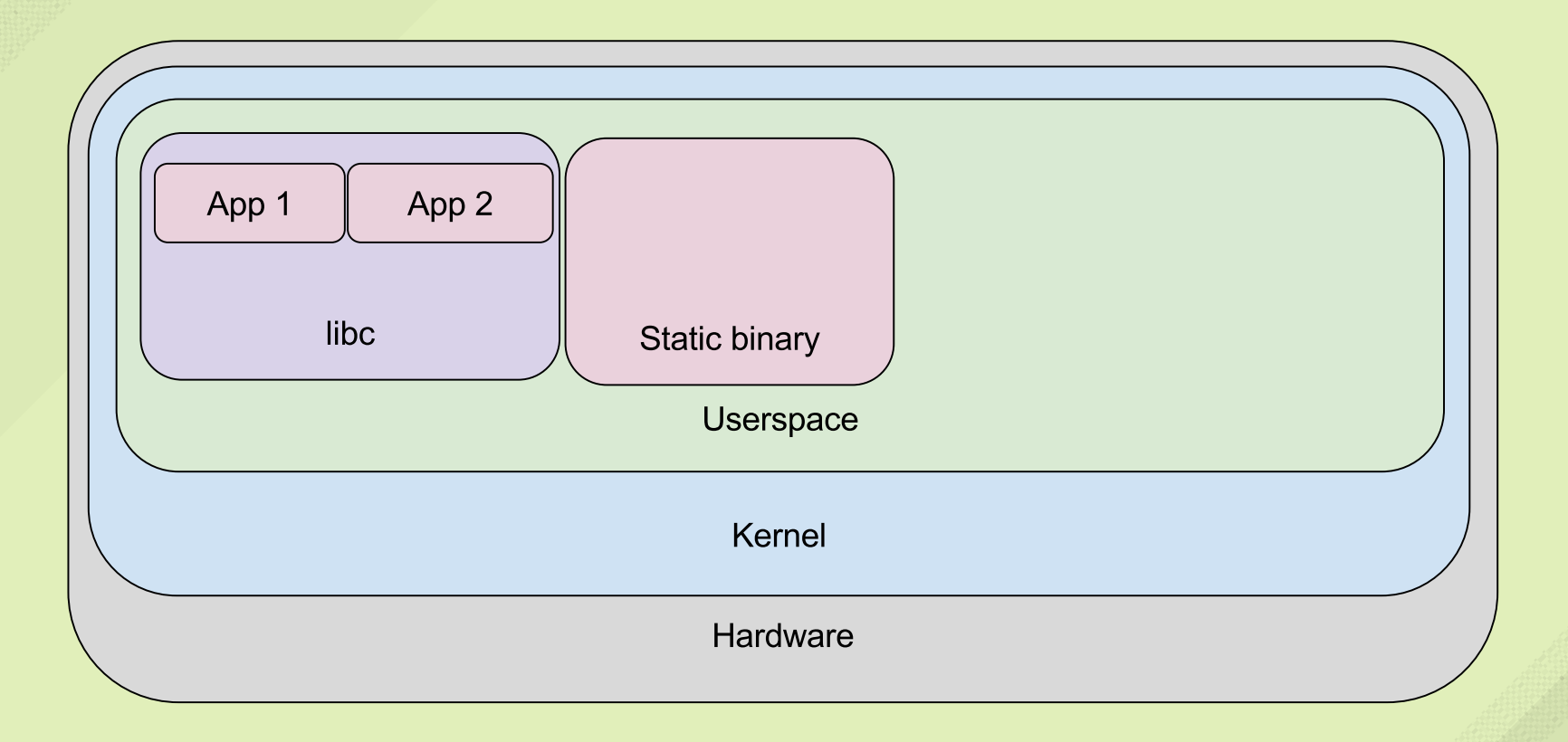

But what is there to break?

[syscalls](https://linux.die.net/man/2/syscalls) (open, read, write, close, exec, fork, mmap, mount, stat, etc.)

- [syscalls](https://linux.die.net/man/2/syscalls) (open, read, write, close, exec, fork, mmap, mount, stat, etc.)
- [signals](https://linux.die.net/man/7/signal)

- [syscalls](https://linux.die.net/man/2/syscalls) (open, read, write, close, exec, fork, mmap, mount, stat, etc.)
- [signals](https://linux.die.net/man/7/signal)
- [ioctl](https://linux.die.net/man/2/ioctl)'s

- [syscalls](https://linux.die.net/man/2/syscalls) (open, read, write, close, exec, fork, mmap, mount, stat, etc.)
- [signals](https://linux.die.net/man/7/signal)
- [ioctl](https://linux.die.net/man/2/ioctl)'s
- [prctl](https://linux.die.net/man/2/prctl)'s

- [syscalls](https://linux.die.net/man/2/syscalls) (open, read, write, close, exec, fork, mmap, mount, stat, etc.)
- [signals](https://linux.die.net/man/7/signal)
- [ioctl](https://linux.die.net/man/2/ioctl)'s
- [prctl](https://linux.die.net/man/2/prctl)'s
- [fcntl](https://linux.die.net/man/2/fcntl)'s

- [syscalls](https://linux.die.net/man/2/syscalls) (open, read, write, close, exec, fork, mmap, mount, stat, etc.)
- [signals](https://linux.die.net/man/7/signal)
- [ioctl](https://linux.die.net/man/2/ioctl)'s
- [prctl](https://linux.die.net/man/2/prctl)'s
- [fcntl](https://linux.die.net/man/2/fcntl)'s
- [sysfs](https://github.com/torvalds/linux/blob/master/Documentation/filesystems/sysfs.txt)

- [syscalls](https://linux.die.net/man/2/syscalls) (open, read, write, close, exec, fork, mmap, mount, stat, etc.)
- [signals](https://linux.die.net/man/7/signal)
- [ioctl](https://linux.die.net/man/2/ioctl)'s
- [prctl](https://linux.die.net/man/2/prctl)'s
- [fcntl](https://linux.die.net/man/2/fcntl)'s
- [sysfs](https://github.com/torvalds/linux/blob/master/Documentation/filesystems/sysfs.txt)
- [procfs](https://github.com/torvalds/linux/blob/master/Documentation/filesystems/proc.txt)

- [syscalls](https://linux.die.net/man/2/syscalls) (open, read, write, close, exec, fork, mmap, mount, stat, etc.)
- [signals](https://linux.die.net/man/7/signal)
- [ioctl](https://linux.die.net/man/2/ioctl)'s
- [prctl](https://linux.die.net/man/2/prctl)'s
- [fcntl](https://linux.die.net/man/2/fcntl)'s
- [sysfs](https://github.com/torvalds/linux/blob/master/Documentation/filesystems/sysfs.txt)
- [procfs](https://github.com/torvalds/linux/blob/master/Documentation/filesystems/proc.txt)
- and more, I'm sure

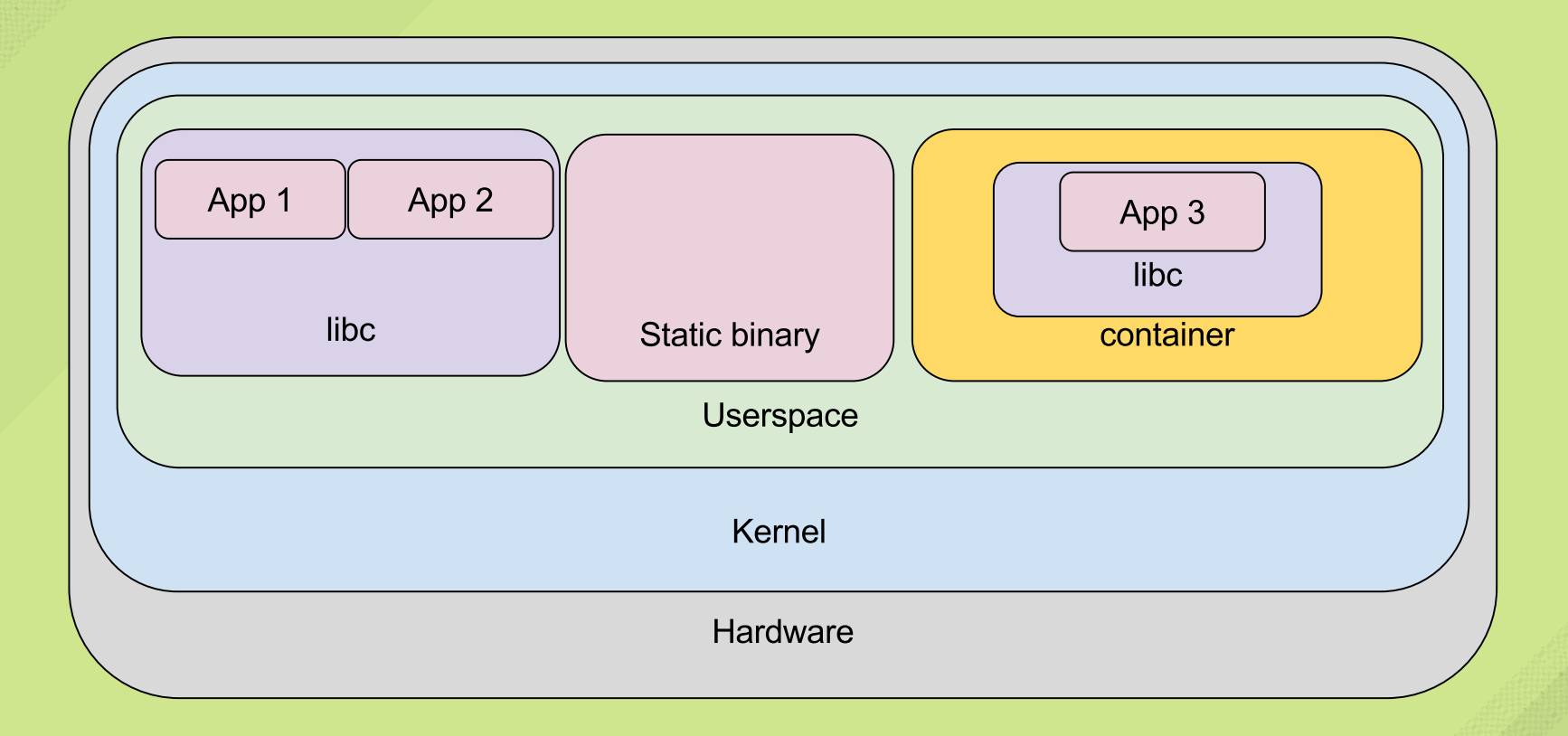

#### **CONTAINERS:**

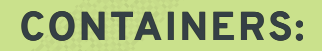

Share the host's kernel

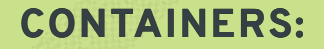

Share the host's kernel

Crashes and Exploits alike

#### **CONTAINERS:**

Share the host's kernel

Crashes and Exploits alike

virtualizing by "namespacing" kernel resources and concepts

#### **CONTAINERS:**

Share the host's kernel

Crashes and Exploits alike

virtualizing by "namespacing" kernel resources and concepts

Isolation by control groups, syscall filtering, and Linux Security Modules (SELinux, apparmor, etc.)

#### **KERNEL NAMESPACES:**

[unshare\(\)](https://github.com/torvalds/linux/blob/master/Documentation/unshare.txt) docs

- mount
- IPC (message queues, semaphores, shm)
- UTS (hostname)
- network
- PID
- cgroup
- user

#### **KERNEL NAMESPACES: PID**

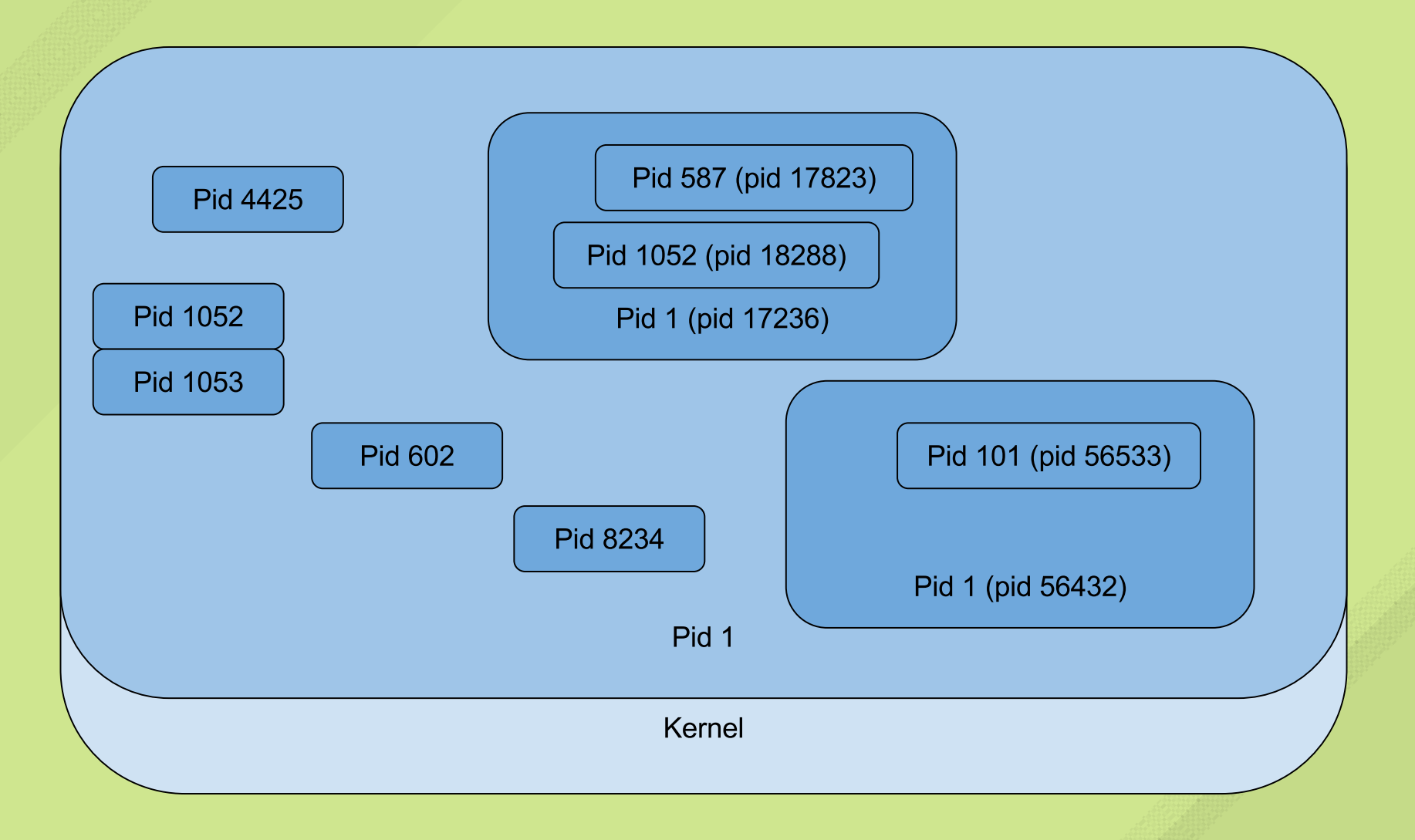

How many have attempted to configure *some* open source project?

How many have attempted to configure *some* open source project?

Discovered it required *other* projects to be configured first

How many have attempted to configure *some* open source project?

Discovered it required *other* projects to be configured first

Which required *still* more projects to be configured

How many have attempted to configure *some* open source project?

Discovered it required *other* projects to be configured first

Which required *still* more projects to be configured

Only to find a fundamental incompatibility with the distro version

How many have attempted to configure *some* open source project?

Discovered it required *other* projects to be configured first

Which required *still* more projects to be configured

Only to find a fundamental incompatibility with the distro version

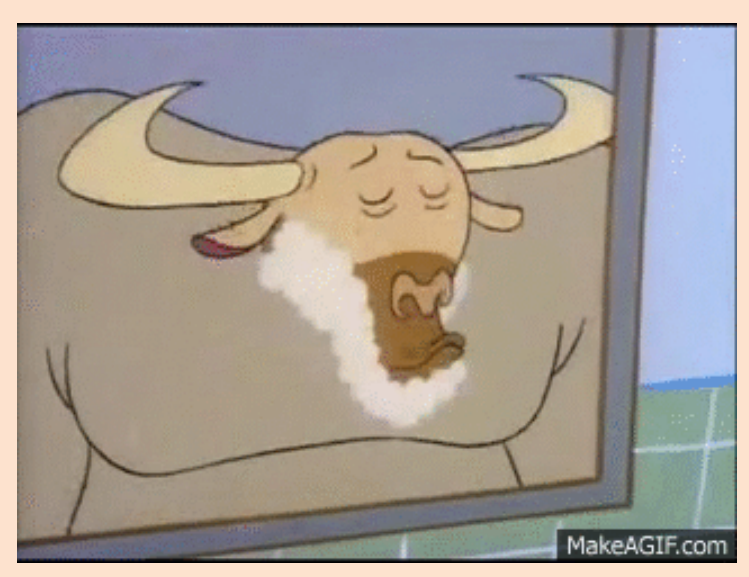

Root ('/') File System

Root ('/') File System

Approaches:

- Tar Archive
- Raw Image
- rsync
- ostree

Root ('/') File System

Approaches:

- Tar Archive
- Raw Image
- rsync
- ostree

[Standardize](http://github.com/opencontainers/image-spec) the formats (see Open [Container](https://www.opencontainers.org/) Initiative)

Cloud Native application development (see [CNCF\)](https://www.cncf.io/)

Cloud Native application development (see [CNCF\)](https://www.cncf.io/)

Rather than only shoving "legacy" code in new boxes

Cloud Native application development (see [CNCF\)](https://www.cncf.io/)

Rather than only shoving "legacy" code in new boxes

Discoverable APIs (see [OpenAPIs](https://www.openapis.org/))

Cloud Native application development (see [CNCF\)](https://www.cncf.io/)

Rather than only shoving "legacy" code in new boxes

Discoverable APIs (see [OpenAPIs](https://www.openapis.org/))

"Scheduled" functionality (see [OpenShift](https://www.openshift.org/) and [Kubernetes\)](https://kubernetes.io/)

Cloud Native application development (see [CNCF\)](https://www.cncf.io/)

Rather than only shoving "legacy" code in new boxes

Discoverable APIs (see [OpenAPIs](https://www.openapis.org/))

"Scheduled" functionality (see [OpenShift](https://www.openshift.org/) and [Kubernetes\)](https://kubernetes.io/)

intercommunication (see [gRPC\)](http://www.grpc.io/)

Cloud Native application development (see [CNCF\)](https://www.cncf.io/)

Rather than only shoving "legacy" code in new boxes

Discoverable APIs (see [OpenAPIs](https://www.openapis.org/))

"Scheduled" functionality (see [OpenShift](https://www.openshift.org/) and [Kubernetes\)](https://kubernetes.io/)

intercommunication (see [gRPC\)](http://www.grpc.io/)

event driven functions (aka "serverless")

intelligent routing ([istio](https://github.com/istio/istio) and [envoy](https://github.com/envoyproxy/envoy))

trusted pipeline (CI/CD, [grafeas,](https://grafeas.io/) etc)

### CLOUD

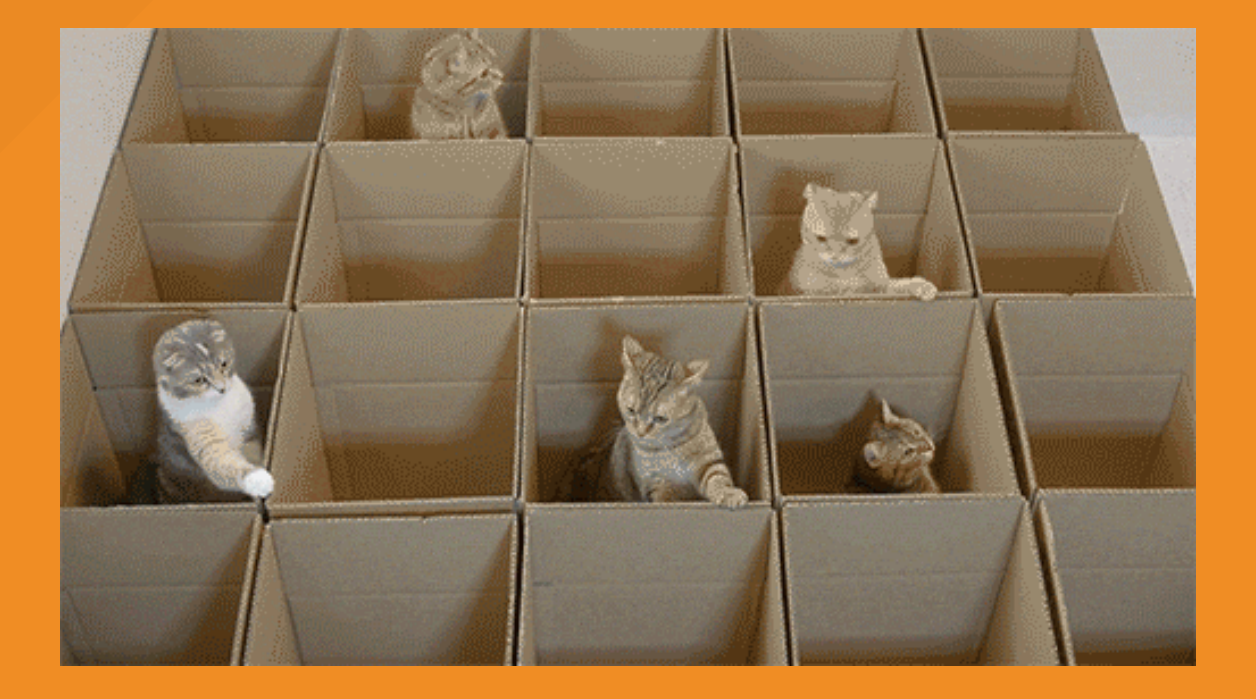

(Cite: the [internet\)](https://m.popkey.co/8e4ec3/EjyED.gif)

## VINCENT BATTS @VBATTS| VBATTS@REDHAT.COM

THANKS!